# Package: nlmixr2data (via r-universe)

July 1, 2024

Title Nonlinear Mixed Effects Models in Population PK/PD, Data

Version 2.0.9

Description Datasets for 'nlmixr2' and 'rxode2'. 'nlmixr2' is used for fitting and comparing nonlinear mixed-effects models in differential equations with flexible dosing information commonly seen in pharmacokinetics and pharmacodynamics (Almquist, Leander, and Jirstrand 2015  $\langle \text{doi: } 10.1007 \text{/s}10928-015-9409-1 \rangle$ . Differential equation solving is by compiled C code provided in the 'rxode2' package (Wang, Hallow, and James 2015 [<doi:10.1002/psp4.12052>](https://doi.org/10.1002/psp4.12052)).

License GPL  $(>= 3)$ 

Encoding UTF-8

Roxygen list(markdown = TRUE)

RoxygenNote 7.2.3

**Depends**  $R$  ( $>= 2.10$ )

LazyData true

BugReports <https://github.com/nlmixr2/nlmixr2data/issues/>

URL <https://nlmixr2.github.io/nlmixr2data/>,

<https://github.com/nlmixr2/nlmixr2data/>

Repository https://nlmixr2.r-universe.dev

RemoteUrl https://github.com/nlmixr2/nlmixr2data

RemoteRef HEAD

RemoteSha f7bd1f7b1b893f30b8239420af277f3275139611

# **Contents**

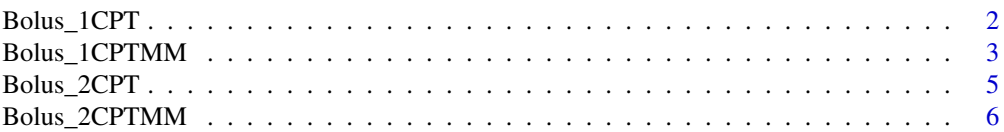

<span id="page-1-0"></span>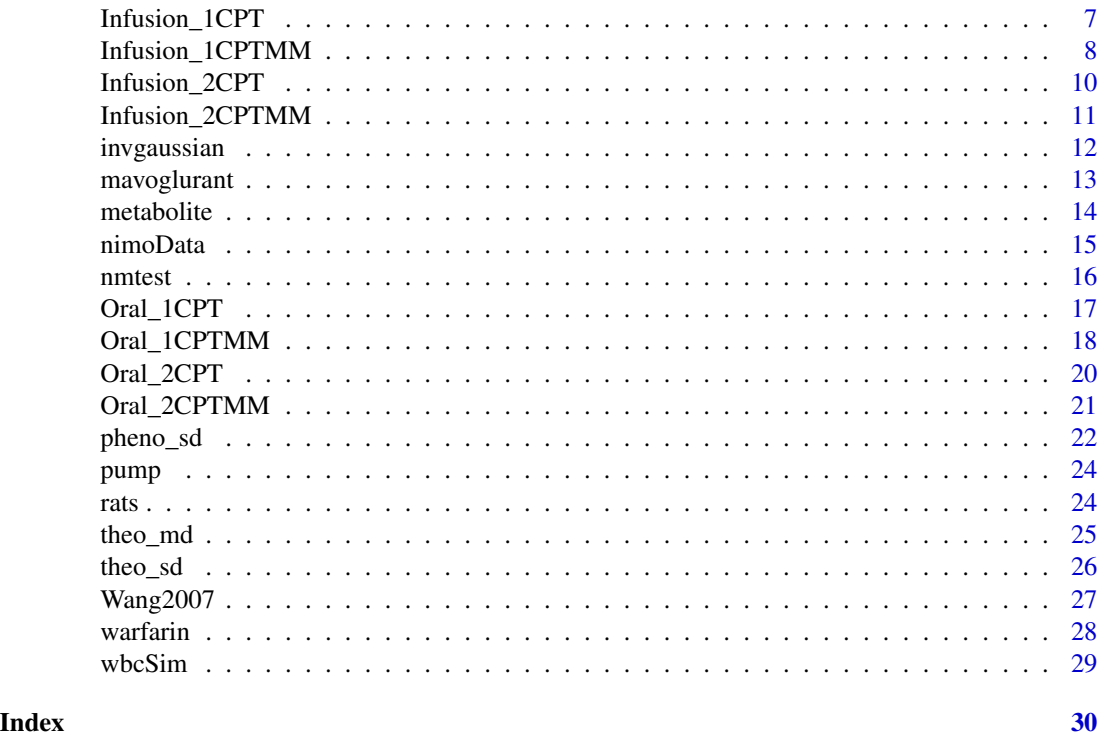

<span id="page-1-1"></span>Bolus\_1CPT *1 Compartment Model Simulated Data from ACOP 2016*

# Description

This is a simulated dataset from the ACOP 2016 poster. All Datasets were simulated with the following methods.

# Usage

Bolus\_1CPT

# Format

A data frame with 7,920 rows and 14 columns

ID Simulated Subject ID

TIME Simulated Time

DV Simulated Dependent Variable

LNDV Simulated log(Dependent Variable)

MDV Missing DV data item

AMT Dosing AMT

<span id="page-2-0"></span>EVID NONMEM Event ID DOSE Dose V Individual Simulated Volume CL Individual Clearance **SS** Steady State II Interdose Interval SD Single Dose Flag CMT Compartment

# Details

Richly sampled profiles were simulated for 4 different dose levels (10, 30, 60 and 120 mg) of 30 subjects each as single dose (over 72h), multiple dose (4 daily doses), single and multiple dose combined, and steady state dosing, for a range of test models: 1- and 2-compartment disposition, with and without 1st order absorption, with either linear or Michaelis-Menten (MM) clearance(MM without steady state dosing). This provided a total of 42 test cases. All inter-individual variabilities (IIVs) were set at 30%, residual error at 20% and overlapping PK parameters were the same for all models. A similar set of models was previously used to compare NONMEM and Monolix4. Estimates of population parameters, standard errors for fixed-effect parameters, and run times were compared both for closed-form solutions and using ODEs. Additionally, a sparse data estimation situation was investigated where 500 datasets of 600 subjects each (150 per dose) were generated consisting of 4 random time point samples in 24 hours per subject, using a first-order absorption, 1-compartment disposition, linear elimination model.

#### Source

Schoemaker R, Xiong Y, Wilkins J, Laveille C, Wang W. nlmixr2: an open-source package for pharmacometric modelling in R. ACOP 2016

# See Also

Other nlmixr2 datasets: [Bolus\\_1CPTMM](#page-2-1), [Bolus\\_2CPTMM](#page-5-1), [Bolus\\_2CPT](#page-4-1), [Infusion\\_1CPTMM](#page-7-1), [Infusion\\_1CPT](#page-6-1), [Infusion\\_2CPTMM](#page-10-1), [Infusion\\_2CPT](#page-9-1), [Oral\\_1CPTMM](#page-17-1), [Oral\\_1CPT](#page-16-1), [Oral\\_2CPTMM](#page-20-1), [Oral\\_2CPT](#page-19-1), [Wang2007](#page-26-1), [mavoglurant](#page-12-1), [nimoData](#page-14-1), [nmtest](#page-15-1), [pheno\\_sd](#page-21-1), [rats](#page-23-1), [theo\\_md](#page-24-1), [theo\\_sd](#page-25-1), [warfarin](#page-27-1), [wbcSim](#page-28-1)

<span id="page-2-1"></span>Bolus\_1CPTMM *1 Compartment Model w/ Michaelis-Menten Elimination*

#### **Description**

This is a simulated dataset from the ACOP 2016 poster. All Datasets were simulated with the following methods.

#### Usage

Bolus\_1CPTMM

#### <span id="page-3-0"></span>Format

A data frame with 7,920 rows and 14 columns

ID Simulated Subject ID TIME Simulated Time DV Simulated Dependent Variable LNDV Simulated log(Dependent Variable) MDV Missing DV data item AMT Dosing AMT EVID NONMEM Event ID DOSE Dose V Individual Simulated Volume VM Individual Vm constant KM Individual Km constant SD Single Dose Flag CMT Compartment

#### Details

Richly sampled profiles were simulated for 4 different dose levels (10, 30, 60 and 120 mg) of 30 subjects each as single dose (over 72h), multiple dose (4 daily doses), single and multiple dose combined, and steady state dosing, for a range of test models: 1- and 2-compartment disposition, with and without 1st order absorption, with either linear or Michaelis-Menten (MM) clearance(MM without steady state dosing). This provided a total of 42 test cases. All inter-individual variabilities (IIVs) were set at 30%, residual error at 20% and overlapping PK parameters were the same for all models. A similar set of models was previously used to compare NONMEM and Monolix4. Estimates of population parameters, standard errors for fixed-effect parameters, and run times were compared both for closed-form solutions and using ODEs. Additionally, a sparse data estimation situation was investigated where 500 datasets of 600 subjects each (150 per dose) were generated consisting of 4 random time point samples in 24 hours per subject, using a first-order absorption, 1-compartment disposition, linear elimination model.

#### Source

Schoemaker R, Xiong Y, Wilkins J, Laveille C, Wang W. nlmixr2: an open-source package for pharmacometric modelling in R. ACOP 2016

#### See Also

Other nlmixr2 datasets: [Bolus\\_1CPT](#page-1-1), [Bolus\\_2CPTMM](#page-5-1), [Bolus\\_2CPT](#page-4-1), [Infusion\\_1CPTMM](#page-7-1), [Infusion\\_1CPT](#page-6-1), [Infusion\\_2CPTMM](#page-10-1), [Infusion\\_2CPT](#page-9-1), [Oral\\_1CPTMM](#page-17-1), [Oral\\_1CPT](#page-16-1), [Oral\\_2CPTMM](#page-20-1), [Oral\\_2CPT](#page-19-1), [Wang2007](#page-26-1), [mavoglurant](#page-12-1), [nimoData](#page-14-1), [nmtest](#page-15-1), [pheno\\_sd](#page-21-1), [rats](#page-23-1), [theo\\_md](#page-24-1), [theo\\_sd](#page-25-1), [warfarin](#page-27-1), [wbcSim](#page-28-1)

<span id="page-4-1"></span><span id="page-4-0"></span>

This is a simulated dataset from the ACOP 2016 poster. All Datasets were simulated with the following methods.

#### Usage

Bolus\_2CPT

#### Format

A data frame with 7,920 rows and 16 columns

ID Simulated Subject ID

TIME Simulated Time

DV Simulated Dependent Variable

LNDV Simulated log(Dependent Variable)

MDV Missing DV data item

AMT Dosing AMT

EVID NONMEM Event ID

DOSE Dose

V1 Individual Central Compartment Volume

CL Individual Clearance

Q Individual Between Compartment Clearance

- V2 Periperial Volume
- SS Steady State Flag

II Interdose interval

SD Single Dose Flag

CMT Compartment Indicator

#### Details

Richly sampled profiles were simulated for 4 different dose levels (10, 30, 60 and 120 mg) of 30 subjects each as single dose (over 72h), multiple dose (4 daily doses), single and multiple dose combined, and steady state dosing, for a range of test models: 1- and 2-compartment disposition, with and without 1st order absorption, with either linear or Michaelis-Menten (MM) clearance(MM without steady state dosing). This provided a total of 42 test cases. All inter-individual variabilities (IIVs) were set at 30%, residual error at 20% and overlapping PK parameters were the same for all models. A similar set of models was previously used to compare NONMEM and Monolix4. Estimates of population parameters, standard errors for fixed-effect parameters, and run times were <span id="page-5-0"></span>compared both for closed-form solutions and using ODEs. Additionally, a sparse data estimation situation was investigated where 500 datasets of 600 subjects each (150 per dose) were generated consisting of 4 random time point samples in 24 hours per subject, using a first-order absorption, 1-compartment disposition, linear elimination model.

#### Source

Schoemaker R, Xiong Y, Wilkins J, Laveille C, Wang W. nlmixr2: an open-source package for pharmacometric modelling in R. ACOP 2016

#### See Also

Other nlmixr2 datasets: [Bolus\\_1CPTMM](#page-2-1), [Bolus\\_1CPT](#page-1-1), [Bolus\\_2CPTMM](#page-5-1), [Infusion\\_1CPTMM](#page-7-1), [Infusion\\_1CPT](#page-6-1), [Infusion\\_2CPTMM](#page-10-1), [Infusion\\_2CPT](#page-9-1), [Oral\\_1CPTMM](#page-17-1), [Oral\\_1CPT](#page-16-1), [Oral\\_2CPTMM](#page-20-1), [Oral\\_2CPT](#page-19-1), [Wang2007](#page-26-1), [mavoglurant](#page-12-1), [nimoData](#page-14-1), [nmtest](#page-15-1), [pheno\\_sd](#page-21-1), [rats](#page-23-1), [theo\\_md](#page-24-1), [theo\\_sd](#page-25-1), [warfarin](#page-27-1), [wbcSim](#page-28-1)

<span id="page-5-1"></span>Bolus\_2CPTMM *2 Compartment Model with Michaelis-Menten Clearance*

#### Description

This is a simulated dataset from the ACOP 2016 poster. All Datasets were simulated with the following methods.

#### Usage

Bolus\_2CPTMM

# Format

A data frame with 7,920 rows and 15 columns

ID Simulated Subject ID TIME Simulated Time DV Simulated Dependent Variable LNDV Simulated log(Dependent Variable) MDV Missing DV data item AMT Dosing AMT EVID NONMEM Event ID DOSE Dose V Individual Central Compartment Volume VM Individual Vmax KM Individual Km Q Individual Q V2 Individual Peripheral Compartment Volume SD Single Dose Flag CMT Compartment Indicator

#### <span id="page-6-0"></span>Details

Richly sampled profiles were simulated for 4 different dose levels (10, 30, 60 and 120 mg) of 30 subjects each as single dose (over 72h), multiple dose (4 daily doses), single and multiple dose combined, and steady state dosing, for a range of test models: 1- and 2-compartment disposition, with and without 1st order absorption, with either linear or Michaelis-Menten (MM) clearance(MM without steady state dosing). This provided a total of 42 test cases. All inter-individual variabilities (IIVs) were set at 30%, residual error at 20% and overlapping PK parameters were the same for all models. A similar set of models was previously used to compare NONMEM and Monolix4. Estimates of population parameters, standard errors for fixed-effect parameters, and run times were compared both for closed-form solutions and using ODEs. Additionally, a sparse data estimation situation was investigated where 500 datasets of 600 subjects each (150 per dose) were generated consisting of 4 random time point samples in 24 hours per subject, using a first-order absorption, 1-compartment disposition, linear elimination model.

#### Source

Schoemaker R, Xiong Y, Wilkins J, Laveille C, Wang W. nlmixr2: an open-source package for pharmacometric modelling in R. ACOP 2016

#### See Also

Other nlmixr2 datasets: [Bolus\\_1CPTMM](#page-2-1), [Bolus\\_1CPT](#page-1-1), [Bolus\\_2CPT](#page-4-1), [Infusion\\_1CPTMM](#page-7-1), [Infusion\\_1CPT](#page-6-1), [Infusion\\_2CPTMM](#page-10-1), [Infusion\\_2CPT](#page-9-1), [Oral\\_1CPTMM](#page-17-1), [Oral\\_1CPT](#page-16-1), [Oral\\_2CPTMM](#page-20-1), [Oral\\_2CPT](#page-19-1), [Wang2007](#page-26-1), [mavoglurant](#page-12-1), [nimoData](#page-14-1), [nmtest](#page-15-1), [pheno\\_sd](#page-21-1), [rats](#page-23-1), [theo\\_md](#page-24-1), [theo\\_sd](#page-25-1), [warfarin](#page-27-1), [wbcSim](#page-28-1)

<span id="page-6-1"></span>Infusion\_1CPT *1 Compartment Model Simulated Data from ACOP 2016*

#### Description

This is a simulated dataset from the ACOP 2016 poster. All Datasets were simulated with the following methods.

#### Usage

Infusion\_1CPT

#### Format

A data frame with 7,920 rows and 14 columns

ID Simulated Subject ID

TIME Simulated Time

DV Simulated Dependent Variable

LNDV Simulated log(Dependent Variable)

MDV Missing DV data item

<span id="page-7-0"></span>AMT Dosing AMT EVID NONMEM Event ID DOSE Dose V Individual Simulated Volume CL Individual Clearance **SS** Steady State II Interdose Interval SD Single Dose Flag RATE NONMEM Rate CMT Compartment

#### Details

Richly sampled profiles were simulated for 4 different dose levels (10, 30, 60 and 120 mg) of 30 subjects each as single dose (over 72h), multiple dose (4 daily doses), single and multiple dose combined, and steady state dosing, for a range of test models: 1- and 2-compartment disposition, with and without 1st order absorption, with either linear or Michaelis-Menten (MM) clearance(MM without steady state dosing). This provided a total of 42 test cases. All inter-individual variabilities (IIVs) were set at 30%, residual error at 20% and overlapping PK parameters were the same for all models. A similar set of models was previously used to compare NONMEM and Monolix4. Estimates of population parameters, standard errors for fixed-effect parameters, and run times were compared both for closed-form solutions and using ODEs. Additionally, a sparse data estimation situation was investigated where 500 datasets of 600 subjects each (150 per dose) were generated consisting of 4 random time point samples in 24 hours per subject, using a first-order absorption, 1-compartment disposition, linear elimination model.

## Source

Schoemaker R, Xiong Y, Wilkins J, Laveille C, Wang W. nlmixr2: an open-source package for pharmacometric modelling in R. ACOP 2016

#### See Also

Other nlmixr2 datasets: [Bolus\\_1CPTMM](#page-2-1), [Bolus\\_1CPT](#page-1-1), [Bolus\\_2CPTMM](#page-5-1), [Bolus\\_2CPT](#page-4-1), [Infusion\\_1CPTMM](#page-7-1), [Infusion\\_2CPTMM](#page-10-1), [Infusion\\_2CPT](#page-9-1), [Oral\\_1CPTMM](#page-17-1), [Oral\\_1CPT](#page-16-1), [Oral\\_2CPTMM](#page-20-1), [Oral\\_2CPT](#page-19-1), [Wang2007](#page-26-1), [mavoglurant](#page-12-1), [nimoData](#page-14-1), [nmtest](#page-15-1), [pheno\\_sd](#page-21-1), [rats](#page-23-1), [theo\\_md](#page-24-1), [theo\\_sd](#page-25-1), [warfarin](#page-27-1), [wbcSim](#page-28-1)

<span id="page-7-1"></span>Infusion\_1CPTMM *1 Compartment Model w/MM elimination Simulated Data from ACOP 2016*

#### **Description**

This is a simulated dataset from the ACOP 2016 poster. All Datasets were simulated with the following methods.

# <span id="page-8-0"></span>Infusion\_1CPTMM 9

#### Usage

Infusion\_1CPTMM

#### Format

A data frame with 7,920 rows and 14 columns

ID Simulated Subject ID TIME Simulated Time DV Simulated Dependent Variable LNDV Simulated log(Dependent Variable) MDV Missing DV data item AMT Dosing AMT EVID NONMEM Event ID DOSE Dose V Individual Simulated Volume KM Individual Km constant VM Individual Vm constant SD Single Dose Flag RATE NONMEM Rate CMT Compartment

#### Details

Richly sampled profiles were simulated for 4 different dose levels (10, 30, 60 and 120 mg) of 30 subjects each as single dose (over 72h), multiple dose (4 daily doses), single and multiple dose combined, and steady state dosing, for a range of test models: 1- and 2-compartment disposition, with and without 1st order absorption, with either linear or Michaelis-Menten (MM) clearance(MM without steady state dosing). This provided a total of 42 test cases. All inter-individual variabilities (IIVs) were set at 30%, residual error at 20% and overlapping PK parameters were the same for all models. A similar set of models was previously used to compare NONMEM and Monolix4. Estimates of population parameters, standard errors for fixed-effect parameters, and run times were compared both for closed-form solutions and using ODEs. Additionally, a sparse data estimation situation was investigated where 500 datasets of 600 subjects each (150 per dose) were generated consisting of 4 random time point samples in 24 hours per subject, using a first-order absorption, 1-compartment disposition, linear elimination model.

#### Source

Schoemaker R, Xiong Y, Wilkins J, Laveille C, Wang W. nlmixr2: an open-source package for pharmacometric modelling in R. ACOP 2016

#### See Also

Other nlmixr2 datasets: [Bolus\\_1CPTMM](#page-2-1), [Bolus\\_1CPT](#page-1-1), [Bolus\\_2CPTMM](#page-5-1), [Bolus\\_2CPT](#page-4-1), [Infusion\\_1CPT](#page-6-1), [Infusion\\_2CPTMM](#page-10-1), [Infusion\\_2CPT](#page-9-1), [Oral\\_1CPTMM](#page-17-1), [Oral\\_1CPT](#page-16-1), [Oral\\_2CPTMM](#page-20-1), [Oral\\_2CPT](#page-19-1), [Wang2007](#page-26-1), [mavoglurant](#page-12-1), [nimoData](#page-14-1), [nmtest](#page-15-1), [pheno\\_sd](#page-21-1), [rats](#page-23-1), [theo\\_md](#page-24-1), [theo\\_sd](#page-25-1), [warfarin](#page-27-1), [wbcSim](#page-28-1)

<span id="page-9-1"></span><span id="page-9-0"></span>

This is a simulated dataset from the ACOP 2016 poster. All Datasets were simulated with the following methods.

# Usage

Infusion\_2CPT

# Format

A data frame with 7,920 rows and 17 columns

ID Simulated Subject ID TIME Simulated Time DV Simulated Dependent Variable LNDV Simulated log(Dependent Variable) MDV Missing DV data item AMT Dosing AMT EVID NONMEM Event ID DOSE Dose V Individual Simulated Volume CL Individual Clearance Q Individual Inter-compartmental Clearance V2 Individual Peripheral Volume SS Steady State RATE NONMEM Rate II Interdose Interval SD Single Dose Flag

CMT Compartment

#### Details

Richly sampled profiles were simulated for 4 different dose levels (10, 30, 60 and 120 mg) of 30 subjects each as single dose (over 72h), multiple dose (4 daily doses), single and multiple dose combined, and steady state dosing, for a range of test models: 1- and 2-compartment disposition, with and without 1st order absorption, with either linear or Michaelis-Menten (MM) clearance(MM without steady state dosing). This provided a total of 42 test cases. All inter-individual variabilities (IIVs) were set at 30%, residual error at 20% and overlapping PK parameters were the same for <span id="page-10-0"></span>all models. A similar set of models was previously used to compare NONMEM and Monolix4. Estimates of population parameters, standard errors for fixed-effect parameters, and run times were compared both for closed-form solutions and using ODEs. Additionally, a sparse data estimation situation was investigated where 500 datasets of 600 subjects each (150 per dose) were generated consisting of 4 random time point samples in 24 hours per subject, using a first-order absorption, 1-compartment disposition, linear elimination model.

#### Source

Schoemaker R, Xiong Y, Wilkins J, Laveille C, Wang W. nlmixr2: an open-source package for pharmacometric modelling in R. ACOP 2016

#### See Also

Other nlmixr2 datasets: [Bolus\\_1CPTMM](#page-2-1), [Bolus\\_1CPT](#page-1-1), [Bolus\\_2CPTMM](#page-5-1), [Bolus\\_2CPT](#page-4-1), [Infusion\\_1CPTMM](#page-7-1), [Infusion\\_1CPT](#page-6-1), [Infusion\\_2CPTMM](#page-10-1), [Oral\\_1CPTMM](#page-17-1), [Oral\\_1CPT](#page-16-1), [Oral\\_2CPTMM](#page-20-1), [Oral\\_2CPT](#page-19-1), [Wang2007](#page-26-1), [mavoglurant](#page-12-1), [nimoData](#page-14-1), [nmtest](#page-15-1), [pheno\\_sd](#page-21-1), [rats](#page-23-1), [theo\\_md](#page-24-1), [theo\\_sd](#page-25-1), [warfarin](#page-27-1), [wbcSim](#page-28-1)

<span id="page-10-1"></span>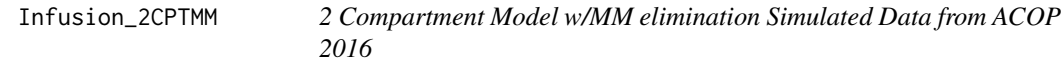

#### **Description**

This is a simulated dataset from the ACOP 2016 poster. All Datasets were simulated with the following methods.

#### Usage

Infusion\_2CPTMM

# Format

A data frame with 7,920 rows and 14 columns

ID Simulated Subject ID

TIME Simulated Time

DV Simulated Dependent Variable

LNDV Simulated log(Dependent Variable)

MDV Missing DV data item

AMT Dosing AMT

EVID NONMEM Event ID

DOSE Dose

Q Individual Between Compartment Clearance

V Individual Simulated Volume

<span id="page-11-0"></span>12 invgaussian

- V2 Individual Peripheral Volume
- KM Individual Km constant
- VM Individual Vm constant
- SD Single Dose Flag
- RATE NONMEM Rate
- CMT Compartment

# Details

Richly sampled profiles were simulated for 4 different dose levels (10, 30, 60 and 120 mg) of 30 subjects each as single dose (over 72h), multiple dose (4 daily doses), single and multiple dose combined, and steady state dosing, for a range of test models: 1- and 2-compartment disposition, with and without 1st order absorption, with either linear or Michaelis-Menten (MM) clearance(MM without steady state dosing). This provided a total of 42 test cases. All inter-individual variabilities (IIVs) were set at 30%, residual error at 20% and overlapping PK parameters were the same for all models. A similar set of models was previously used to compare NONMEM and Monolix4. Estimates of population parameters, standard errors for fixed-effect parameters, and run times were compared both for closed-form solutions and using ODEs. Additionally, a sparse data estimation situation was investigated where 500 datasets of 600 subjects each (150 per dose) were generated consisting of 4 random time point samples in 24 hours per subject, using a first-order absorption, 1-compartment disposition, linear elimination model.

#### Source

Schoemaker R, Xiong Y, Wilkins J, Laveille C, Wang W. nlmixr2: an open-source package for pharmacometric modelling in R. ACOP 2016

# See Also

Other nlmixr2 datasets: [Bolus\\_1CPTMM](#page-2-1), [Bolus\\_1CPT](#page-1-1), [Bolus\\_2CPTMM](#page-5-1), [Bolus\\_2CPT](#page-4-1), [Infusion\\_1CPTMM](#page-7-1), [Infusion\\_1CPT](#page-6-1), [Infusion\\_2CPT](#page-9-1), [Oral\\_1CPTMM](#page-17-1), [Oral\\_1CPT](#page-16-1), [Oral\\_2CPTMM](#page-20-1), [Oral\\_2CPT](#page-19-1), [Wang2007](#page-26-1), [mavoglurant](#page-12-1), [nimoData](#page-14-1), [nmtest](#page-15-1), [pheno\\_sd](#page-21-1), [rats](#page-23-1), [theo\\_md](#page-24-1), [theo\\_sd](#page-25-1), [warfarin](#page-27-1), [wbcSim](#page-28-1)

invgaussian *Inverse Guassian absorption model*

#### **Description**

Inverse Guassian absorption model

#### Usage

invgaussian

# <span id="page-12-0"></span>mavoglurant 13

# Format

A data frame with 32 rows and 6 columns

time Time of observation

cp Concentration

# Source

Figure 9.7 in D'Argenio DZ, Schumitzky A, and Wang X (2009). "ADAPT 5 User's Guide: Pharmacokinetic/Pharmacodynamic Systems Analysis Software".

<span id="page-12-1"></span>mavoglurant *Mavoglurant PK data*

#### Description

This was used in a full PBPK model. This one was published for mavoglurant (Wendling et al. 2016).

#### Usage

mavoglurant

# Format

A data frame with 2,678 rows by 14 columns

ID Subject ID CMT Compartment Number EVID Event ID MDV Missing DV DV Dependent Variable, Mavoglurant AMT Dose Amount Keyword TIME Time (hr) DOSE Dose OCC Occasion RATE Rate AGE Age SEX Sex WT Weight HT Height

# <span id="page-13-0"></span>Source

Wendling et al. 2016

# See Also

Other nlmixr2 datasets: [Bolus\\_1CPTMM](#page-2-1), [Bolus\\_1CPT](#page-1-1), [Bolus\\_2CPTMM](#page-5-1), [Bolus\\_2CPT](#page-4-1), [Infusion\\_1CPTMM](#page-7-1), [Infusion\\_1CPT](#page-6-1), [Infusion\\_2CPTMM](#page-10-1), [Infusion\\_2CPT](#page-9-1), [Oral\\_1CPTMM](#page-17-1), [Oral\\_1CPT](#page-16-1), [Oral\\_2CPTMM](#page-20-1), [Oral\\_2CPT](#page-19-1), [Wang2007](#page-26-1), [nimoData](#page-14-1), [nmtest](#page-15-1), [pheno\\_sd](#page-21-1), [rats](#page-23-1), [theo\\_md](#page-24-1), [theo\\_sd](#page-25-1), [warfarin](#page-27-1), [wbcSim](#page-28-1)

metabolite *Parent/Metabolite dataset*

# Description

Parent/Metabolite dataset

# Usage

metabolite

# Format

A data frame with 32 rows and 6 columns

time Time of observation

- y1 Parent Concentration
- y2 Metabolite Concentration

# Source

D'Argenio DZ, Schumitzky A, and Wang X (2009). "ADAPT 5 User's Guide: Pharmacokinetic/Pharmacodynamic Systems Analysis Software".

<span id="page-14-1"></span><span id="page-14-0"></span>

ID Subject ID TIME Time (hrs) AMT Dose Amount Keyword RATE Rate DV Dependent Variable, Nimotuzumab TAD Time After Dose CMT Compartment Number OCC Occasion MDV Missing DV EVID Event ID WGT Weight BSA Body Surface Area AGE Age HGT Height

#### Usage

nimoData

DOS Dose

# Format

A data frame with 441 rows by 15 columns

#### Source

```
Rodriguez-Vera et al. 2015
```
#### See Also

Other nlmixr2 datasets: [Bolus\\_1CPTMM](#page-2-1), [Bolus\\_1CPT](#page-1-1), [Bolus\\_2CPTMM](#page-5-1), [Bolus\\_2CPT](#page-4-1), [Infusion\\_1CPTMM](#page-7-1), [Infusion\\_1CPT](#page-6-1), [Infusion\\_2CPTMM](#page-10-1), [Infusion\\_2CPT](#page-9-1), [Oral\\_1CPTMM](#page-17-1), [Oral\\_1CPT](#page-16-1), [Oral\\_2CPTMM](#page-20-1), [Oral\\_2CPT](#page-19-1), [Wang2007](#page-26-1), [mavoglurant](#page-12-1), [nmtest](#page-15-1), [pheno\\_sd](#page-21-1), [rats](#page-23-1), [theo\\_md](#page-24-1), [theo\\_sd](#page-25-1), [warfarin](#page-27-1), [wbcSim](#page-28-1)

<span id="page-15-1"></span><span id="page-15-0"></span>This is a example dataset originally created to show how similar mrgsolve and NONMEM were (See ).

#### Usage

nmtest

### Format

A data frame with 7,157 rows and 15 columns

id NONMEM id time NONMEM time cp NONMEM cp output from 7.4.3 cmt cmt specification 1=depot, 2=central amt Nonmem dose evid NONMEM Event ID ii Interdose Interval ss Steady state flag addl Individual Clearance rate Rate of the infusion lagt Lag time bioav Bioavailability rat2 Modeled rate when mode  $== 1$ dur2 Duration when mode  $== 2$ 

**mode** Mode  $= 0$  is no modification, modeled rate when mode=1 and modeled duration when mode=2

#### Details

The original dataset was created by Kyle Baron and is composed of  $id \le 100$  the  $id \ge 100$  are modifications by Matthew Fidler to benchmark steady state infusions with lag times and other uncommon features.

Note that rxode2/nlmixr2 will not always match these behaviors by default, we choose behaviors that we believe make sense. There are options to make rxode2/nlmixr2 behave more like NONMEM. However behaviors we believe are wrong we do not support.

# <span id="page-16-0"></span>Oral\_1CPT 17

# Author(s)

Kyle Baron & Matthew Fidler

# See Also

Other nlmixr2 datasets: [Bolus\\_1CPTMM](#page-2-1), [Bolus\\_1CPT](#page-1-1), [Bolus\\_2CPTMM](#page-5-1), [Bolus\\_2CPT](#page-4-1), [Infusion\\_1CPTMM](#page-7-1), [Infusion\\_1CPT](#page-6-1), [Infusion\\_2CPTMM](#page-10-1), [Infusion\\_2CPT](#page-9-1), [Oral\\_1CPTMM](#page-17-1), [Oral\\_1CPT](#page-16-1), [Oral\\_2CPTMM](#page-20-1), [Oral\\_2CPT](#page-19-1), [Wang2007](#page-26-1), [mavoglurant](#page-12-1), [nimoData](#page-14-1), [pheno\\_sd](#page-21-1), [rats](#page-23-1), [theo\\_md](#page-24-1), [theo\\_sd](#page-25-1), [warfarin](#page-27-1), [wbcSim](#page-28-1)

<span id="page-16-1"></span>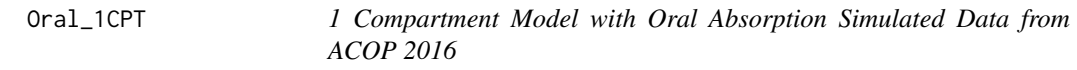

#### Description

This is a simulated dataset from the ACOP 2016 poster. All Datasets were simulated with the following methods.

#### Usage

Oral\_1CPT

# Format

A data frame with 7,920 rows and 15 columns

ID Simulated Subject ID TIME Simulated Time DV Simulated Dependent Variable LNDV Simulated log(Dependent Variable) MDV Missing DV data item AMT Dosing AMT EVID NONMEM Event ID DOSE Dose V Individual Simulated Volume CL Individual Clearance KA Individual Ka SS Steady State II Interdose Interval SD Single Dose Flag CMT Compartment

#### <span id="page-17-0"></span>Details

Richly sampled profiles were simulated for 4 different dose levels (10, 30, 60 and 120 mg) of 30 subjects each as single dose (over 72h), multiple dose (4 daily doses), single and multiple dose combined, and steady state dosing, for a range of test models: 1- and 2-compartment disposition, with and without 1st order absorption, with either linear or Michaelis-Menten (MM) clearance(MM without steady state dosing). This provided a total of 42 test cases. All inter-individual variabilities (IIVs) were set at 30%, residual error at 20% and overlapping PK parameters were the same for all models. A similar set of models was previously used to compare NONMEM and Monolix4. Estimates of population parameters, standard errors for fixed-effect parameters, and run times were compared both for closed-form solutions and using ODEs. Additionally, a sparse data estimation situation was investigated where 500 datasets of 600 subjects each (150 per dose) were generated consisting of 4 random time point samples in 24 hours per subject, using a first-order absorption, 1-compartment disposition, linear elimination model.

#### Source

Schoemaker R, Xiong Y, Wilkins J, Laveille C, Wang W. nlmixr2: an open-source package for pharmacometric modelling in R. ACOP 2016

# See Also

Other nlmixr2 datasets: [Bolus\\_1CPTMM](#page-2-1), [Bolus\\_1CPT](#page-1-1), [Bolus\\_2CPTMM](#page-5-1), [Bolus\\_2CPT](#page-4-1), [Infusion\\_1CPTMM](#page-7-1), [Infusion\\_1CPT](#page-6-1), [Infusion\\_2CPTMM](#page-10-1), [Infusion\\_2CPT](#page-9-1), [Oral\\_1CPTMM](#page-17-1), [Oral\\_2CPTMM](#page-20-1), [Oral\\_2CPT](#page-19-1), [Wang2007](#page-26-1), [mavoglurant](#page-12-1), [nimoData](#page-14-1), [nmtest](#page-15-1), [pheno\\_sd](#page-21-1), [rats](#page-23-1), [theo\\_md](#page-24-1), [theo\\_sd](#page-25-1), [warfarin](#page-27-1), [wbcSim](#page-28-1)

<span id="page-17-1"></span>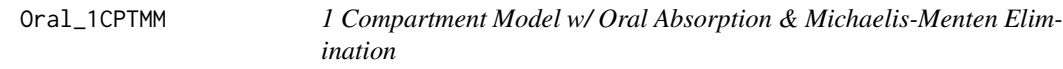

#### **Description**

This is a simulated dataset from the ACOP 2016 poster. All Datasets were simulated with the following methods.

#### Usage

Oral\_1CPTMM

#### Format

A data frame with 7,920 rows and 14 columns

ID Simulated Subject ID

TIME Simulated Time

DV Simulated Dependent Variable

<span id="page-18-0"></span>LNDV Simulated log(Dependent Variable)

MDV Missing DV data item

AMT Dosing AMT

EVID NONMEM Event ID

DOSE Dose

KA Individual Absorption constant

V Individual Simulated Volume

VM Individual Vm constant

KM Individual Km constant

SD Single Dose Flag

CMT Compartment

#### Details

Richly sampled profiles were simulated for 4 different dose levels (10, 30, 60 and 120 mg) of 30 subjects each as single dose (over 72h), multiple dose (4 daily doses), single and multiple dose combined, and steady state dosing, for a range of test models: 1- and 2-compartment disposition, with and without 1st order absorption, with either linear or Michaelis-Menten (MM) clearance(MM without steady state dosing). This provided a total of 42 test cases. All inter-individual variabilities (IIVs) were set at 30%, residual error at 20% and overlapping PK parameters were the same for all models. A similar set of models was previously used to compare NONMEM and Monolix4. Estimates of population parameters, standard errors for fixed-effect parameters, and run times were compared both for closed-form solutions and using ODEs. Additionally, a sparse data estimation situation was investigated where 500 datasets of 600 subjects each (150 per dose) were generated consisting of 4 random time point samples in 24 hours per subject, using a first-order absorption, 1-compartment disposition, linear elimination model.

#### Source

Schoemaker R, Xiong Y, Wilkins J, Laveille C, Wang W. nlmixr2: an open-source package for pharmacometric modelling in R. ACOP 2016

#### See Also

Other nlmixr2 datasets: [Bolus\\_1CPTMM](#page-2-1), [Bolus\\_1CPT](#page-1-1), [Bolus\\_2CPTMM](#page-5-1), [Bolus\\_2CPT](#page-4-1), [Infusion\\_1CPTMM](#page-7-1), [Infusion\\_1CPT](#page-6-1), [Infusion\\_2CPTMM](#page-10-1), [Infusion\\_2CPT](#page-9-1), [Oral\\_1CPT](#page-16-1), [Oral\\_2CPTMM](#page-20-1), [Oral\\_2CPT](#page-19-1), [Wang2007](#page-26-1), [mavoglurant](#page-12-1), [nimoData](#page-14-1), [nmtest](#page-15-1), [pheno\\_sd](#page-21-1), [rats](#page-23-1), [theo\\_md](#page-24-1), [theo\\_sd](#page-25-1), [warfarin](#page-27-1), [wbcSim](#page-28-1)

<span id="page-19-1"></span><span id="page-19-0"></span>

This is a simulated dataset from the ACOP 2016 poster. All Datasets were simulated with the following methods.

#### Usage

Oral\_2CPT

#### Format

A data frame with 7,920 rows and 15 columns

ID Simulated Subject ID

TIME Simulated Time

DV Simulated Dependent Variable

LNDV Simulated log(Dependent Variable)

MDV Missing DV data item

AMT Dosing AMT

EVID NONMEM Event ID

# DOSE Dose

Q Individual Inter-compartmental Clearance

V1 Individual Simulated Volume

V2 Individual Simulated Peripheral Volume

CL Individual Clearance

KA Individual Ka

SS Steady State

II Interdose Interval

SD Single Dose Flag

CMT Compartment

#### Details

Richly sampled profiles were simulated for 4 different dose levels (10, 30, 60 and 120 mg) of 30 subjects each as single dose (over 72h), multiple dose (4 daily doses), single and multiple dose combined, and steady state dosing, for a range of test models: 1- and 2-compartment disposition, with and without 1st order absorption, with either linear or Michaelis-Menten (MM) clearance(MM without steady state dosing). This provided a total of 42 test cases. All inter-individual variabilities (IIVs) were set at 30%, residual error at 20% and overlapping PK parameters were the same for <span id="page-20-0"></span>all models. A similar set of models was previously used to compare NONMEM and Monolix4. Estimates of population parameters, standard errors for fixed-effect parameters, and run times were compared both for closed-form solutions and using ODEs. Additionally, a sparse data estimation situation was investigated where 500 datasets of 600 subjects each (150 per dose) were generated consisting of 4 random time point samples in 24 hours per subject, using a first-order absorption, 1-compartment disposition, linear elimination model.

#### Source

Schoemaker R, Xiong Y, Wilkins J, Laveille C, Wang W. nlmixr2: an open-source package for pharmacometric modelling in R. ACOP 2016

### See Also

Other nlmixr2 datasets: [Bolus\\_1CPTMM](#page-2-1), [Bolus\\_1CPT](#page-1-1), [Bolus\\_2CPTMM](#page-5-1), [Bolus\\_2CPT](#page-4-1), [Infusion\\_1CPTMM](#page-7-1), [Infusion\\_1CPT](#page-6-1), [Infusion\\_2CPTMM](#page-10-1), [Infusion\\_2CPT](#page-9-1), [Oral\\_1CPTMM](#page-17-1), [Oral\\_1CPT](#page-16-1), [Oral\\_2CPTMM](#page-20-1), [Wang2007](#page-26-1), [mavoglurant](#page-12-1), [nimoData](#page-14-1), [nmtest](#page-15-1), [pheno\\_sd](#page-21-1), [rats](#page-23-1), [theo\\_md](#page-24-1), [theo\\_sd](#page-25-1), [warfarin](#page-27-1), [wbcSim](#page-28-1)

<span id="page-20-1"></span>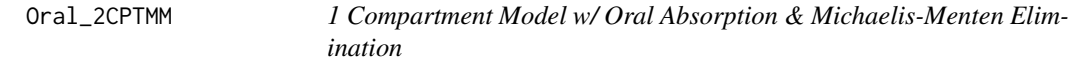

#### Description

This is a simulated dataset from the ACOP 2016 poster. All Datasets were simulated with the following methods.

#### Usage

Oral\_2CPTMM

# Format

A data frame with 7,920 rows and 14 columns

ID Simulated Subject ID TIME Simulated Time DV Simulated Dependent Variable LNDV Simulated log(Dependent Variable) MDV Missing DV data item AMT Dosing AMT EVID NONMEM Event ID

DOSE Dose

KA Individual Absorption constant

<span id="page-21-0"></span>22 pheno\_sd

- V1 Individual Simulated Volume
- V2 Individual Simulated Perhipheral Volume
- Q Individual Inter-compartmental Clearance
- VM Individual Vm constant
- KM Individual Km constant
- SD Single Dose Flag
- CMT Compartment

#### Details

Richly sampled profiles were simulated for 4 different dose levels (10, 30, 60 and 120 mg) of 30 subjects each as single dose (over 72h), multiple dose (4 daily doses), single and multiple dose combined, and steady state dosing, for a range of test models: 1- and 2-compartment disposition, with and without 1st order absorption, with either linear or Michaelis-Menten (MM) clearance(MM without steady state dosing). This provided a total of 42 test cases. All inter-individual variabilities (IIVs) were set at 30%, residual error at 20% and overlapping PK parameters were the same for all models. A similar set of models was previously used to compare NONMEM and Monolix4. Estimates of population parameters, standard errors for fixed-effect parameters, and run times were compared both for closed-form solutions and using ODEs. Additionally, a sparse data estimation situation was investigated where 500 datasets of 600 subjects each (150 per dose) were generated consisting of 4 random time point samples in 24 hours per subject, using a first-order absorption, 1-compartment disposition, linear elimination model.

#### Source

Schoemaker R, Xiong Y, Wilkins J, Laveille C, Wang W. nlmixr2: an open-source package for pharmacometric modelling in R. ACOP 2016

#### See Also

Other nlmixr2 datasets: [Bolus\\_1CPTMM](#page-2-1), [Bolus\\_1CPT](#page-1-1), [Bolus\\_2CPTMM](#page-5-1), [Bolus\\_2CPT](#page-4-1), [Infusion\\_1CPTMM](#page-7-1), [Infusion\\_1CPT](#page-6-1), [Infusion\\_2CPTMM](#page-10-1), [Infusion\\_2CPT](#page-9-1), [Oral\\_1CPTMM](#page-17-1), [Oral\\_1CPT](#page-16-1), [Oral\\_2CPT](#page-19-1), [Wang2007](#page-26-1), [mavoglurant](#page-12-1), [nimoData](#page-14-1), [nmtest](#page-15-1), [pheno\\_sd](#page-21-1), [rats](#page-23-1), [theo\\_md](#page-24-1), [theo\\_sd](#page-25-1), [warfarin](#page-27-1), [wbcSim](#page-28-1)

<span id="page-21-1"></span>

pheno\_sd *Single Dose Phenobarbitol PK/PD*

## Description

This is from a PK study in neonatal infants. They received multiple doses of phenobarbital for seizure prevention.

#### Usage

pheno\_sd

<span id="page-22-0"></span>pheno\_sd 23

#### Format

A data frame with 744 rows and 8 columns

ID Infant ID

TIME Time (hr)

AMT Dose (ug/kg)

WT Weight (kg)

APGR A 5-minute Apgar score to measure infant health

DV The concentration of phenobarbitol in the serum (ug/mL)

MDV If the dependent variable (DV) is missing; 0 for observations, 1 for doses

EVID Event ID

# Details

The data were originally given in Grasela and Donn(1985) and are analyzed in Boeckmann, Sheiner and Beal (1994), in Davidian and Giltinan (1995), and in Littell et al. (1996).

#### Source

Pinheiro, J. C. and Bates, D. M. (2000), Mixed-Effects Models in S and S-PLUS, Springer, New York. (Appendix A.23)

Davidian, M. and Giltinan, D. M. (1995), Nonlinear Models for Repeated Measurement Data, Chapman and Hall, London. (section 6.6)

Grasela and Donn (1985), Neonatal population pharmacokinetics of phenobarbital derived from routine clinical data, Developmental Pharmacology and Therapeutics, 8, 374-383.

Boeckmann, A. J., Sheiner, L. B., and Beal, S. L. (1994), NONMEM Users Guide: Part V, University of California, San Francisco.

Littell, R. C., Milliken, G. A., Stroup, W. W. and Wolfinger, R. D. (1996), SAS System for Mixed Models, SAS Institute, Cary, NC.

#### See Also

Other nlmixr2 datasets: [Bolus\\_1CPTMM](#page-2-1), [Bolus\\_1CPT](#page-1-1), [Bolus\\_2CPTMM](#page-5-1), [Bolus\\_2CPT](#page-4-1), [Infusion\\_1CPTMM](#page-7-1), [Infusion\\_1CPT](#page-6-1), [Infusion\\_2CPTMM](#page-10-1), [Infusion\\_2CPT](#page-9-1), [Oral\\_1CPTMM](#page-17-1), [Oral\\_1CPT](#page-16-1), [Oral\\_2CPTMM](#page-20-1), [Oral\\_2CPT](#page-19-1), [Wang2007](#page-26-1), [mavoglurant](#page-12-1), [nimoData](#page-14-1), [nmtest](#page-15-1), [rats](#page-23-1), [theo\\_md](#page-24-1), [theo\\_sd](#page-25-1), [warfarin](#page-27-1), [wbcSim](#page-28-1)

<span id="page-23-0"></span>

The records the number of failures and operation time for groups of 10 pumps.

#### Usage

pump

#### Format

A data frame with 10 rows and 5 columns

y Number of pump failures

t Failure Time

group Continuous Operation (=1) or Intermittent Operation(=2)

ID ID for group of 10 pumps

logtstd Centered operation times

#### Source

[https://support.sas.com/documentation/cdl/en/statug/63033/HTML/default/viewer.ht](https://support.sas.com/documentation/cdl/en/statug/63033/HTML/default/viewer.htm#statug_nlmixed_sect040.htm)m# [statug\\_nlmixed\\_sect040.htm](https://support.sas.com/documentation/cdl/en/statug/63033/HTML/default/viewer.htm#statug_nlmixed_sect040.htm)

# References

Gaver, D. P. and O'Muircheartaigh, I. G. (1987), "Robust Empirical Bayes Analysis of Event Rates," Technometrics, 29, 1-15.

<span id="page-23-1"></span>

rats *Pregnant Rat Diet Experiment*

#### Description

16 pregnant rats have a control diet, and 16 have a chemically treated diet. The litter size for each rat is recorded after 4 and 21 days. This dataset is used in the SAS Probit-model with binomial data, and saved in the nlmixr2 package as rats.

#### Usage

rats

<span id="page-24-0"></span>theo\_md 25

# Format

A data frame with 32 rows and 6 columns

trt Treatment; c= control diet; t=treated diet

m Litter size after 4 days

x Litter size after 21 days

x1 Indicator for trt=c

x2 Indicator for trt=t

ID Rat ID

## Source

[https://support.sas.com/documentation/cdl/en/statug/63033/HTML/default/viewer.ht](https://support.sas.com/documentation/cdl/en/statug/63033/HTML/default/viewer.htm#statug_nlmixed_sect040.htm)m# [statug\\_nlmixed\\_sect040.htm](https://support.sas.com/documentation/cdl/en/statug/63033/HTML/default/viewer.htm#statug_nlmixed_sect040.htm)

#### References

Weil, C.S., 1970. Selection of the valid number of sampling units and a consideration of their combination in toxicological studies involving reproduction, teratogenesis or carcinogenesis. Fd. Cosmet. Toxicol. 8, 177-182.

Williams, D.A., 1975. The analysis of binary responses from toxicological experiments involving reproduction and teratogenicity. Biometrics 31, 949-952.

McCulloch, C. E. (1994), "Maximum Likelihood Variance Components Estimation for Binary Data," Journal of the American Statistical Association, 89, 330 - 335.

Ochi, Y. and Prentice, R. L. (1984), "Likelihood Inference in a Correlated Probit Regression Model," Biometrika, 71, 531-543.

#### See Also

Other nlmixr2 datasets: [Bolus\\_1CPTMM](#page-2-1), [Bolus\\_1CPT](#page-1-1), [Bolus\\_2CPTMM](#page-5-1), [Bolus\\_2CPT](#page-4-1), [Infusion\\_1CPTMM](#page-7-1), [Infusion\\_1CPT](#page-6-1), [Infusion\\_2CPTMM](#page-10-1), [Infusion\\_2CPT](#page-9-1), [Oral\\_1CPTMM](#page-17-1), [Oral\\_1CPT](#page-16-1), [Oral\\_2CPTMM](#page-20-1), [Oral\\_2CPT](#page-19-1), [Wang2007](#page-26-1), [mavoglurant](#page-12-1), [nimoData](#page-14-1), [nmtest](#page-15-1), [pheno\\_sd](#page-21-1), [theo\\_md](#page-24-1), [theo\\_sd](#page-25-1), [warfarin](#page-27-1), [wbcSim](#page-28-1)

<span id="page-24-1"></span>theo\_md *Multiple dose theophylline PK data*

#### Description

This data set starts with the day 1 concentrations of the theophylline data that is included in the nlme/NONMEM. After day 7 concentrations were simulated with once a day regimen for 7 days (QD).

#### Usage

theo\_md

26 theo\_sd structure that the contract of the contract of the contract of the contract of the contract of the contract of the contract of the contract of the contract of the contract of the contract of the contract of the

# Format

A data frame with 348 rows by 7 columns

ID Subject ID

TIME Time (hr)

DV Dependent Variable, theophylline concentration (mg/L)

AMT Dose Amount (kg)

EVID rxode2/nlmixr2 event ID (not NONMEM event IDs)

CMT Compartment number

WT Body weight (kg)

#### Source

NONMEM/nlme

# See Also

Other nlmixr2 datasets: [Bolus\\_1CPTMM](#page-2-1), [Bolus\\_1CPT](#page-1-1), [Bolus\\_2CPTMM](#page-5-1), [Bolus\\_2CPT](#page-4-1), [Infusion\\_1CPTMM](#page-7-1), [Infusion\\_1CPT](#page-6-1), [Infusion\\_2CPTMM](#page-10-1), [Infusion\\_2CPT](#page-9-1), [Oral\\_1CPTMM](#page-17-1), [Oral\\_1CPT](#page-16-1), [Oral\\_2CPTMM](#page-20-1), [Oral\\_2CPT](#page-19-1), [Wang2007](#page-26-1), [mavoglurant](#page-12-1), [nimoData](#page-14-1), [nmtest](#page-15-1), [pheno\\_sd](#page-21-1), [rats](#page-23-1), [theo\\_sd](#page-25-1), [warfarin](#page-27-1), [wbcSim](#page-28-1)

<span id="page-25-1"></span>

theo\_sd *Multiple dose theophylline PK data*

# Description

This data set is the day 1 concentrations of the theophylline data that is included in the nlme/NONMEM.

#### Usage

theo\_sd

# Format

A data frame with 144 rows by 7 columns

ID Subject ID TIME Time (hr) DV Dependent Variable, theophylline concentration (mg/L) AMT Dose Amount (mg) EVID rxode2/nlmixr2 event ID (not NONMEM event IDs) CMT Compartment Number

WT Body weight (kg)

<span id="page-25-0"></span>

#### <span id="page-26-0"></span> $Wang2007$  27

#### Source

NONMEM/nlme

# See Also

Other nlmixr2 datasets: [Bolus\\_1CPTMM](#page-2-1), [Bolus\\_1CPT](#page-1-1), [Bolus\\_2CPTMM](#page-5-1), [Bolus\\_2CPT](#page-4-1), [Infusion\\_1CPTMM](#page-7-1), [Infusion\\_1CPT](#page-6-1), [Infusion\\_2CPTMM](#page-10-1), [Infusion\\_2CPT](#page-9-1), [Oral\\_1CPTMM](#page-17-1), [Oral\\_1CPT](#page-16-1), [Oral\\_2CPTMM](#page-20-1), [Oral\\_2CPT](#page-19-1), [Wang2007](#page-26-1), [mavoglurant](#page-12-1), [nimoData](#page-14-1), [nmtest](#page-15-1), [pheno\\_sd](#page-21-1), [rats](#page-23-1), [theo\\_md](#page-24-1), [warfarin](#page-27-1), [wbcSim](#page-28-1)

<span id="page-26-1"></span>

Wang2007 *Simulated Data Set for comparing objective functions*

#### Description

This is a simulated dataset from Wang2007 where various NONMEM estimation methods (Laplace FO, FOCE with and without interaction) are described.

#### Usage

Wang2007

#### Format

A data frame with 20 rows and 3 columns

ID Simulated Subject ID

Time Simulated Time

Y Simulated Value

#### Source

Table 1 from Wang, Y *Derivation of Various NONMEM estimation methods*. J Pharmacokinet Pharmacodyn (2007) 34:575-593.

#### See Also

Other nlmixr2 datasets: [Bolus\\_1CPTMM](#page-2-1), [Bolus\\_1CPT](#page-1-1), [Bolus\\_2CPTMM](#page-5-1), [Bolus\\_2CPT](#page-4-1), [Infusion\\_1CPTMM](#page-7-1), [Infusion\\_1CPT](#page-6-1), [Infusion\\_2CPTMM](#page-10-1), [Infusion\\_2CPT](#page-9-1), [Oral\\_1CPTMM](#page-17-1), [Oral\\_1CPT](#page-16-1), [Oral\\_2CPTMM](#page-20-1), [Oral\\_2CPT](#page-19-1), [mavoglurant](#page-12-1), [nimoData](#page-14-1), [nmtest](#page-15-1), [pheno\\_sd](#page-21-1), [rats](#page-23-1), [theo\\_md](#page-24-1), [theo\\_sd](#page-25-1), [warfarin](#page-27-1), [wbcSim](#page-28-1)

<span id="page-27-1"></span><span id="page-27-0"></span>

Warfarin PK/PD data

#### Usage

warfarin

#### Format

A data frame with 519 rows and 9 columns

id Patient identifier (n=32)

time Time (h)

amt Total drug administered (mg)

dv Warfarin concentrations (mg/L) or PCA measurement

dvid Dependent identifier Information (cp: Dose or PK, pca: PCA, factor)

evid Event identifier

wt Weight (kg)

age Age (yr)

sex Sex (male or female, factor)

## Source

Funaki T, Holford N, Fujita S (2018). Population PKPD analysis using nlmixr2 and NONMEM. PAGJA 2018

#### References

O'Reilly RA, Aggeler PM, Leong LS. Studies of the coumarin anticoagulant drugs: The pharmacodynamics of warfarin in man. Journal of Clinical Investigation 1963; 42(10): 1542-1551

O'Reilly RA, Aggeler PM. Studies on coumarin anticoagulant drugs Initiation of warfarin therapy without a loading dose. Circulation 1968; 38: 169-177.

#### See Also

Other nlmixr2 datasets: [Bolus\\_1CPTMM](#page-2-1), [Bolus\\_1CPT](#page-1-1), [Bolus\\_2CPTMM](#page-5-1), [Bolus\\_2CPT](#page-4-1), [Infusion\\_1CPTMM](#page-7-1), [Infusion\\_1CPT](#page-6-1), [Infusion\\_2CPTMM](#page-10-1), [Infusion\\_2CPT](#page-9-1), [Oral\\_1CPTMM](#page-17-1), [Oral\\_1CPT](#page-16-1), [Oral\\_2CPTMM](#page-20-1), [Oral\\_2CPT](#page-19-1), [Wang2007](#page-26-1), [mavoglurant](#page-12-1), [nimoData](#page-14-1), [nmtest](#page-15-1), [pheno\\_sd](#page-21-1), [rats](#page-23-1), [theo\\_md](#page-24-1), [theo\\_sd](#page-25-1), [wbcSim](#page-28-1)

<span id="page-28-1"></span><span id="page-28-0"></span>

ID Subject ID TIME Time (hrs) RATE Rate AMT Dose Amount Keyword DV Dependent Variable, WBC CMT Compartment Number V2I Input Peripheral Volume V1I Input Central Volume V1I Input Clearance EVID nlmixr2/rxode2 classic evid

# Usage

wbcSim

# Format

An object of class data. frame with 280 rows and 10 columns.

# Source

Simulated Data for WBC pac ddmore model

#### See Also

Other nlmixr2 datasets: [Bolus\\_1CPTMM](#page-2-1), [Bolus\\_1CPT](#page-1-1), [Bolus\\_2CPTMM](#page-5-1), [Bolus\\_2CPT](#page-4-1), [Infusion\\_1CPTMM](#page-7-1), [Infusion\\_1CPT](#page-6-1), [Infusion\\_2CPTMM](#page-10-1), [Infusion\\_2CPT](#page-9-1), [Oral\\_1CPTMM](#page-17-1), [Oral\\_1CPT](#page-16-1), [Oral\\_2CPTMM](#page-20-1), [Oral\\_2CPT](#page-19-1), [Wang2007](#page-26-1), [mavoglurant](#page-12-1), [nimoData](#page-14-1), [nmtest](#page-15-1), [pheno\\_sd](#page-21-1), [rats](#page-23-1), [theo\\_md](#page-24-1), [theo\\_sd](#page-25-1), [warfarin](#page-27-1)

# <span id="page-29-0"></span>**Index**

∗ datasets Bolus\_1CPT, [2](#page-1-0) Bolus\_1CPTMM, [3](#page-2-0) Bolus\_2CPT, <mark>[5](#page-4-0)</mark> Bolus\_2CPTMM, [6](#page-5-0) Infusion\_1CPT , [7](#page-6-0) Infusion\_1CPTMM , [8](#page-7-0) Infusion\_2CPT , [10](#page-9-0) Infusion\_2CPTMM , [11](#page-10-0) invgaussian , [12](#page-11-0) mavoglurant, [13](#page-12-0) metabolite , [14](#page-13-0) nimoData , [15](#page-14-0) nmtest , [16](#page-15-0) Oral\_1CPT , [17](#page-16-0) Oral\_1CPTMM, [18](#page-17-0) Oral\_2CPT , [20](#page-19-0) Oral\_2CPTMM, [21](#page-20-0) pheno\_sd , [22](#page-21-0) pump , [24](#page-23-0) rats , [24](#page-23-0) theo\_md , [25](#page-24-0) theo\_sd , [26](#page-25-0) Wang2007 , [27](#page-26-0) warfarin , [28](#page-27-0) wbcSim , [29](#page-28-0) ∗ nlmixr2 datasets Bolus\_1CPT, [2](#page-1-0) Bolus\_1CPTMM, [3](#page-2-0) Bolus\_2CPT, [5](#page-4-0) Bolus\_2CPTMM, [6](#page-5-0) Infusion\_1CPT , [7](#page-6-0) Infusion\_1CPTMM , [8](#page-7-0) Infusion\_2CPT , [10](#page-9-0) Infusion\_2CPTMM , [11](#page-10-0) mavoglurant , [13](#page-12-0) nimoData , [15](#page-14-0) nmtest , [16](#page-15-0) Oral\_1CPT , [17](#page-16-0)

Oral\_1CPTMM, 1<mark>8</mark> Oral\_2CPT , [20](#page-19-0) Oral\_2CPTMM , [21](#page-20-0) pheno\_sd , [22](#page-21-0) rats , [24](#page-23-0) theo\_md , [25](#page-24-0) theo\_sd , [26](#page-25-0) Wang2007 , [27](#page-26-0) warfarin , [28](#page-27-0) wbcSim , [29](#page-28-0) Bolus\_1CPT , [2](#page-1-0) , *[4](#page-3-0)* , *[6–](#page-5-0) [9](#page-8-0)* , *[11](#page-10-0) , [12](#page-11-0)* , *[14](#page-13-0) , [15](#page-14-0)* , *[17](#page-16-0)[–19](#page-18-0)* , *[21](#page-20-0) [–23](#page-22-0)* , *[25](#page-24-0) [–29](#page-28-0)* Bolus\_1CPTMM , *[3](#page-2-0)* , [3](#page-2-0) , *[6–](#page-5-0) [9](#page-8-0)* , *[11](#page-10-0) , [12](#page-11-0)* , *[14](#page-13-0) , [15](#page-14-0)* , *[17](#page-16-0)[–19](#page-18-0)* , *[21](#page-20-0) [–23](#page-22-0)* , *[25](#page-24-0) [–29](#page-28-0)* Bolus\_2CPT , *[3](#page-2-0) , [4](#page-3-0)* , [5](#page-4-0) , *[7–](#page-6-0) [9](#page-8-0)* , *[11](#page-10-0) , [12](#page-11-0)* , *[14](#page-13-0) , [15](#page-14-0)* , *[17](#page-16-0)[–19](#page-18-0)* , *[21](#page-20-0) [–23](#page-22-0)* , *[25](#page-24-0) [–29](#page-28-0)* Bolus\_2CPTMM , *[3](#page-2-0) , [4](#page-3-0)* , *[6](#page-5-0)* , [6](#page-5-0) , *[8](#page-7-0) , [9](#page-8-0)* , *[11](#page-10-0) , [12](#page-11-0)* , *[14](#page-13-0) , [15](#page-14-0)* , *[17](#page-16-0)[–19](#page-18-0)* , *[21](#page-20-0) [–23](#page-22-0)* , *[25](#page-24-0) [–29](#page-28-0)* Infusion\_1CPT , *[3](#page-2-0) , [4](#page-3-0)* , *[6,](#page-5-0) [7](#page-6-0)* , [7](#page-6-0) , *[9](#page-8-0)* , *[11](#page-10-0) , [12](#page-11-0)* , *[14](#page-13-0) , [15](#page-14-0)* , *[17](#page-16-0)[–19](#page-18-0)* , *[21](#page-20-0) [–23](#page-22-0)* , *[25](#page-24-0) [–29](#page-28-0)* Infusion\_1CPTMM , *[3](#page-2-0) , [4](#page-3-0)* , *[6–](#page-5-0) [8](#page-7-0)* , [8](#page-7-0) , *[11](#page-10-0) , [12](#page-11-0)* , *[14](#page-13-0) , [15](#page-14-0)* , *[17](#page-16-0)[–19](#page-18-0)* , *[21](#page-20-0) [–23](#page-22-0)* , *[25](#page-24-0) [–29](#page-28-0)* Infusion\_2CPT , *[3](#page-2-0) , [4](#page-3-0)* , *[6–](#page-5-0) [9](#page-8-0)* , [10](#page-9-0) , *[12](#page-11-0)* , *[14](#page-13-0) , [15](#page-14-0)* , *[17](#page-16-0)[–19](#page-18-0)* , *[21](#page-20-0) [–23](#page-22-0)* , *[25](#page-24-0) [–29](#page-28-0)* Infusion\_2CPTMM , *[3](#page-2-0) , [4](#page-3-0)* , *[6–](#page-5-0) [9](#page-8-0)* , *[11](#page-10-0)* , [11](#page-10-0) , *[14](#page-13-0) , [15](#page-14-0)* , *[17](#page-16-0)[–19](#page-18-0)* , *[21](#page-20-0) [–23](#page-22-0)* , *[25](#page-24-0) [–29](#page-28-0)* invgaussian , [12](#page-11-0) mavoglurant , *[3](#page-2-0) , [4](#page-3-0)* , *[6–](#page-5-0) [9](#page-8-0)* , *[11](#page-10-0) , [12](#page-11-0)* , [13](#page-12-0) , *[15](#page-14-0)* , *[17](#page-16-0)[–19](#page-18-0)* , *[21](#page-20-0) [–23](#page-22-0)* , *[25](#page-24-0) [–29](#page-28-0)* metabolite , [14](#page-13-0) nimoData , *[3](#page-2-0) , [4](#page-3-0)* , *[6–](#page-5-0) [9](#page-8-0)* , *[11](#page-10-0) , [12](#page-11-0)* , *[14](#page-13-0)* , [15](#page-14-0) , *[17](#page-16-0)[–19](#page-18-0)* , *[21](#page-20-0) [–23](#page-22-0)* , *[25](#page-24-0) [–29](#page-28-0)* nmtest , *[3](#page-2-0) , [4](#page-3-0)* , *[6–](#page-5-0) [9](#page-8-0)* , *[11](#page-10-0) , [12](#page-11-0)* , *[14](#page-13-0) , [15](#page-14-0)* , [16](#page-15-0) , *[18](#page-17-0) , [19](#page-18-0)* , *[21](#page-20-0) [–23](#page-22-0)* , *[25](#page-24-0) [–29](#page-28-0)* Oral\_1CPT , *[3](#page-2-0) , [4](#page-3-0)* , *[6–](#page-5-0) [9](#page-8-0)* , *[11](#page-10-0) , [12](#page-11-0)* , *[14](#page-13-0) , [15](#page-14-0)* , *[17](#page-16-0)* , [17](#page-16-0) , *[19](#page-18-0)* , *[21](#page-20-0) [–23](#page-22-0)* , *[25](#page-24-0) [–29](#page-28-0)*

#### INDEX  $31$

Oral\_1CPTMM , *[3](#page-2-0) , [4](#page-3-0)* , *[6–](#page-5-0) [9](#page-8-0)* , *[11](#page-10-0) , [12](#page-11-0)* , *[14](#page-13-0) , [15](#page-14-0)* , *[17,](#page-16-0) [18](#page-17-0)* , [18](#page-17-0) , *[21](#page-20-0) [–23](#page-22-0)* , *[25](#page-24-0) [–29](#page-28-0)* 0ral\_2CPT, [3](#page-2-0), [4](#page-3-0), [6–](#page-5-0)[9](#page-8-0), [11](#page-10-0), [12](#page-11-0), [14](#page-13-0), [15](#page-14-0), [17–](#page-16-0)[19](#page-18-0), [20](#page-19-0) , *[22](#page-21-0) , [23](#page-22-0)* , *[25](#page-24-0) [–29](#page-28-0)* Oral\_2CPTMM , *[3](#page-2-0) , [4](#page-3-0)* , *[6–](#page-5-0) [9](#page-8-0)* , *[11](#page-10-0) , [12](#page-11-0)* , *[14](#page-13-0) , [15](#page-14-0)* , *[17–](#page-16-0)[19](#page-18-0)* , *[21](#page-20-0)* , [21](#page-20-0) , *[23](#page-22-0)* , *[25](#page-24-0) [–29](#page-28-0)* pheno\_sd , *[3](#page-2-0) , [4](#page-3-0)* , *[6–](#page-5-0) [9](#page-8-0)* , *[11](#page-10-0) , [12](#page-11-0)* , *[14](#page-13-0) , [15](#page-14-0)* , *[17–](#page-16-0)[19](#page-18-0)* , *[21](#page-20-0) , [22](#page-21-0)* , [22](#page-21-0) , *[25](#page-24-0) [–29](#page-28-0)*

pump , [24](#page-23-0)

rats, [3](#page-2-0), [4](#page-3-0), [6–](#page-5-0)[9](#page-8-0), [11](#page-10-0), [12](#page-11-0), [14](#page-13-0), [15](#page-14-0), [17–](#page-16-0)[19](#page-18-0), [21](#page-20-0)[–23](#page-22-0), [24](#page-23-0) , *[26](#page-25-0)[–29](#page-28-0)*

theo\_md , *[3](#page-2-0) , [4](#page-3-0)* , *[6–](#page-5-0) [9](#page-8-0)* , *[11](#page-10-0) , [12](#page-11-0)* , *[14](#page-13-0) , [15](#page-14-0)* , *[17–](#page-16-0)[19](#page-18-0)* , *[21](#page-20-0) [–23](#page-22-0)* , *[25](#page-24-0)* , [25](#page-24-0) , *[27–](#page-26-0)[29](#page-28-0)* theo\_sd , *[3](#page-2-0) , [4](#page-3-0)* , *[6–](#page-5-0) [9](#page-8-0)* , *[11](#page-10-0) , [12](#page-11-0)* , *[14](#page-13-0) , [15](#page-14-0)* , *[17–](#page-16-0)[19](#page-18-0)* , *[21](#page-20-0) [–23](#page-22-0)* , *[25](#page-24-0) , [26](#page-25-0)* , [26](#page-25-0) , *[27–](#page-26-0)[29](#page-28-0)*

Wang2007 , *[3](#page-2-0) , [4](#page-3-0)* , *[6–](#page-5-0) [9](#page-8-0)* , *[11](#page-10-0) , [12](#page-11-0)* , *[14](#page-13-0) , [15](#page-14-0)* , *[17–](#page-16-0)[19](#page-18-0)* , *[21](#page-20-0) [–23](#page-22-0)* , *[25](#page-24-0) [–27](#page-26-0)* , [27](#page-26-0) , *[28](#page-27-0) , [29](#page-28-0)* warfarin , *[3](#page-2-0) , [4](#page-3-0)* , *[6–](#page-5-0) [9](#page-8-0)* , *[11](#page-10-0) , [12](#page-11-0)* , *[14](#page-13-0) , [15](#page-14-0)* , *[17–](#page-16-0)[19](#page-18-0)* , *[21](#page-20-0) [–23](#page-22-0)* , *[25](#page-24-0) [–27](#page-26-0)* , [28](#page-27-0) , *[29](#page-28-0)* wbcSim , *[3](#page-2-0) , [4](#page-3-0)* , *[6–](#page-5-0) [9](#page-8-0)* , *[11](#page-10-0) , [12](#page-11-0)* , *[14](#page-13-0) , [15](#page-14-0)* , *[17–](#page-16-0)[19](#page-18-0)* , *[21](#page-20-0) [–23](#page-22-0)* , *[25](#page-24-0) [–28](#page-27-0)* , [29](#page-28-0)